# **An Introduction to** *[Rsamtools](http://bioconductor.org/packages/Rsamtools)*

#### **Martin Morgan**

**Modified: 18 March, 2010. Compiled: April 26, 2022**

# **Contents**

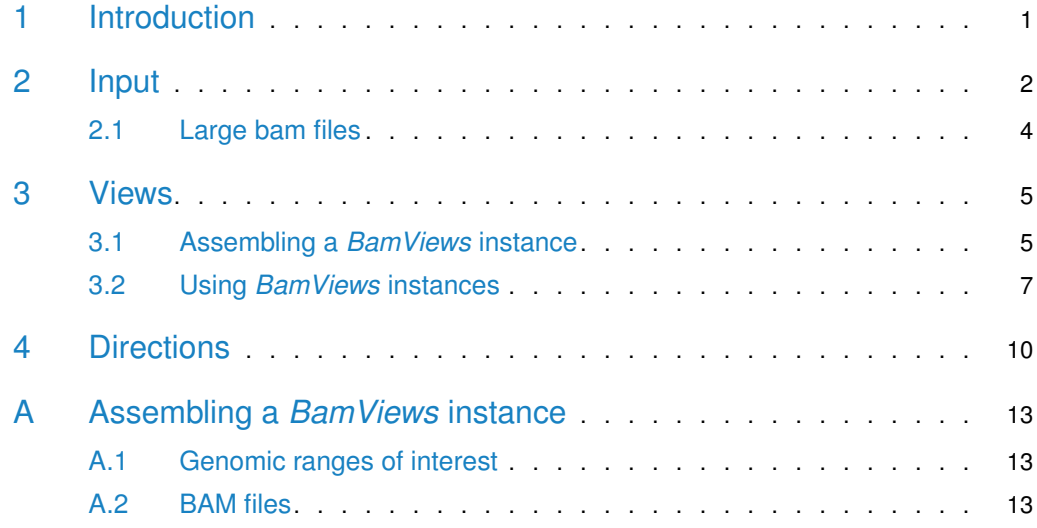

# <span id="page-0-0"></span>1 Introduction

The [Rsamtools](http://bioconductor.org/packages/Rsamtools) package provides an interface to BAM files. BAM files are produced by samtools and other software, and represent a flexible format for storing 'short' reads aligned to reference genomes. BAM files typically contain sequence and base qualities, and alignment coordinates and quality measures. BAM files are appealing for several reasons. The format is flexible enough to represent reads generated and aligned using diverse technologies. The files are binary so that file access is relatively efficient. BAM files can be indexed, allowing ready access to localized chromosomal regions. BAM files can be accessed remotely, provided the remote hosting site supports such access and a local index is available. This means that specific regions of remote files can be accessed without retrieving the entire (large!) file. A full description is available in the BAM format specification [\(http://samtools.sourceforge.net/](http://samtools.sourceforge.net/SAM1.pdf) [SAM1.pdf\)](http://samtools.sourceforge.net/SAM1.pdf)

The main purpose of the [Rsamtools](http://bioconductor.org/packages/Rsamtools) package is to import BAM files into R. Rsamtools also provides some facility for file access such as record counting, index file creation, and filtering to create new files containing subsets of the original. An important use case for [Rsamtools](http://bioconductor.org/packages/Rsamtools) is as a starting point for creating R objects suitable for a diversity of work flows, e.g., AlignedRead objects in the *ShortRead* package (for quality assessment and read manipulation), or

<span id="page-1-0"></span>GAlignments objects in GenomicAlignments package (for RNA-seq and other applications). Those desiring more functionality are encouraged to explore samtools and related software efforts.

### 2 Input

The essential capability provided by *[Rsamtools](http://bioconductor.org/packages/Rsamtools)* is BAM input. This is accomplished with the scanBam function. scanBam takes as input the name of the BAM file to be parsed. In addition, the param argument determines which genomic coordinates of the BAM file, and what components of each record, will be input. Rparam is an instance of the ScanBamParam class. To create a param object, call ScanBamParam. Here we create a param object to extract reads aligned to three distinct ranges (one on seq1, two on seq2). From each of read in those ranges, we specify that we would like to extract the reference name (rname, e.g., seq1), strand, alignment position, query (i.e., read) width, and query sequence:

```
> which <- IRangesList(seq1=IRanges(1000, 2000),
+ seq2=IRanges(c(100, 1000), c(1000, 2000)))
> what <- c("rname", "strand", "pos", "qwidth", "seq")
> param <- ScanBamParam(which=which, what=what)
```
Additional information can be found on the help page for ScanBamParam. Reading the relevant records from the BAM file is accomplished with

```
> bamFile <-
+ system.file("extdata", "ex1.bam", package="Rsamtools")
> bam <- scanBam(bamFile, param=param)
```
Like scan, scanBam returns a list of values. Each element of the list corresponds to a range specified by the which argument to ScanBamParam.

```
> class(bam)
[1] "list"
```

```
> names(bam)
```
[1] "seq1:1000-2000" "seq2:100-1000" "seq2:1000-2000"

Each element is itself a list, containing the elements specified by the what and tag arguments to ScanBamParam.

```
> class(bam[[1]])
[1] "list"
> names(bam[[1]])
[1] "rname" "strand" "pos" "qwidth" "seq"
```
The elements are either basic  $R$  or *IRanges* data types

> sapply(bam[[1]], class)

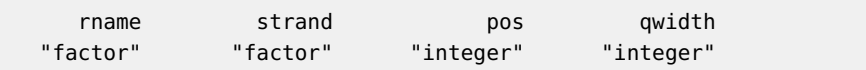

seq "DNAStringSet"

A paradigm for collapsing the list-of-lists into a single list is

```
> .unlist <- function (x)
+ {
+ ## do.call(c, ...) coerces factor to integer, which is undesired
+ x1 \le x[[1L]]+ if (is.factor(x1)) {
+ structure(unlist(x), class = "factor", levels = levels(x1))
+ } else {
+ do.call(c, x)
+ }
+ }
> bam <- unname(bam) # names not useful in unlisted result
> elts <- setNames(bamWhat(param), bamWhat(param))
> lst <- lapply(elts, function(elt) .unlist(lapply(bam, "[[", elt)))
```
This might be further transformed, e.g., to a DataFrame, with

```
> head(do.call("DataFrame", lst))
```
DataFrame with 6 rows and 5 columns rname strand pos qwidth <factor> <factor> <integer> <integer> 1 seq1 + 970 35 2 seq1 + 971 35 3 seq1 + 972 35 4 seq1 + 973 35 5 seq1 + 974 35 6 seq1 - 975 35 seq <DNAStringSet> 1 TATTAGGAAA...ACTATGAAGA 2 ATTAGGAAAT...CTATGAAGAG 3 TTAGGAAATG...TATGAAGAGA 4 TAGGAAATGC...ATGAAGAGAC 5 AGGAAATGCT...TGAAGAGACT 6 GGAAATGCTT...GAAGAGACTA

Often, an alternative is to use a ScanBamParam object with desired fields specified in what as an argument to GenomicAlignments::readGAlignments; the specified fields are added as columns to the returned GAlignments.

The BAM file in the previous example includes an index, represented by a separate file with extension .bai:

```
> list.files(dirname(bamFile), pattern="ex1.bam(.bai)?")
```
[1] "ex1.bam" "ex1.bam.bai"

Indexing provides two significant benefits. First, an index allows a BAM file to be efficiently accessed by range. A corollary is that providing a which argument to ScanBamParam requires an index. Second, coordinates for extracting information from a BAM file can be derived from the index, so a portion of a remote BAM file can be retrieved with local access only to the index. For instance, provided an index file exists on the local computer, it is possible to retrieve a small portion of a BAM file residing on the 1000 genomes HTTP server. The url [ftp://ftp-trace.ncbi.nih.gov/1000genomes/ftp/pilot\\_data/data/NA19240/](ftp://ftp-trace.ncbi.nih.gov/1000genomes/ftp/pilot_data/data/NA19240/alignment/NA19240.chrom6.SLX.maq.SRP000032.2009_07.bam) [alignment/NA19240.chrom6.SLX.maq.SRP000032.2009\\_07.bam](ftp://ftp-trace.ncbi.nih.gov/1000genomes/ftp/pilot_data/data/NA19240/alignment/NA19240.chrom6.SLX.maq.SRP000032.2009_07.bam) points to the BAM file corresponding to individual NA19240 chromosome 6 Solexa (Illumina) sequences aligned using MAQ. The remote file is very large (about 10 GB), but the corresponding index file is small (about 500 KB). With na19240url set to the above address, the following retrieves just those reads in the specified range

```
> which <- IRangesList("6"=IRanges(100000L, 110000L))
```
- > param <- ScanBamParam(which=which, what=scanBamWhat())
- > na19240bam <- scanBam(na19240url, param=param)

Invoking scanBam without an index file, as above, first retrieves the index file from the remote location, and then queries the remote file using the index; for repeated queries, it is more efficient to retrieve the index file first (e.g., with download.file) and then use the local index as an argument to scanBam. Many BAM files were created in a way that causes scanBam to report that the "EOF marker is absent"; this message can safely be ignored.

BAM files may be read by functions in packages other than [Rsamtools](http://bioconductor.org/packages/Rsamtools), in particular the readGAlignments family of functions in GenomicAlignments.

Additional ways of interacting with BAM files include scanBamHeader (to extract header information) and countBam (to count records matching param). filterBam filters reads from the source file according to the criteria of the *ScanBamParam* parameter, writing reads passing the filter to a new file. The function sortBam sorts a previously unsorted BAM, while The function indexBam creates an index file from a sorted BAM file.

<span id="page-3-0"></span>readPileup reads a pileup file created by samtools, importing SNP, indel, or all variants into a *GRanges* object.

#### 2.1 Large bam files

BAM files can be large, containing more information on more genomic regions than are of immediate interest or than can fit in memory. The first strategy for dealing with this is to select, using the what and which arguments to ScanBamParam, just those portions of the BAM file that are essential to the current analysis, e.g., specifying what=c('rname', 'qname', 'pos') when wishing to calculate coverage of ungapped reads.

When selective input of BAM files is still too memory-intensive, the file can be processed in chunks, with each chunk distilled to the derived information of interest. Chromosomes will often be the natural chunk to process. For instance, here we write a summary function that takes a single sequence name (chromosome) as input, reads in specific information from the BAM file, and calculates coverage over that sequence.

```
> summaryFunction <-
+ function(seqname, bamFile, ...)
+ {
+ param <- ScanBamParam(what=c('pos', 'qwidth'),
+ which=GRanges(seqname, IRanges(1, 1e7)),
```

```
+ flag=scanBamFlag(isUnmappedQuery=FALSE))
+ x <- scanBam(bamFile, ..., param=param)[[1]]
+ coverage(IRanges(x[["pos"]], width=x[["qwidth"]]))
+ }
```
This might be used as follows; it is an ideal candidate for evaluation in parallel, e.g., using the parallel package and srapply function in ShortRead.

```
> seqnames <- paste("seq", 1:2, sep="")
> cvg <- lapply(seqnames, summaryFunction, bamFile)
> names(cvg) <- seqnames
> cvg
$seq1
integer-Rle of length 1569 with 1054 runs
 Lengths: 2 2 1 3 4 2 3 4 ... 1 1 1 1 1 1 1
 Values : 1 2 3 4 5 7 8 9 ... 9 7 6 5 3 2 1
$seq2
integer-Rle of length 1567 with 1092 runs
 Lengths: 1 3 1 1 1 3 1 4 ... 1 1 2 1 4 4 1
 Values : 3 4 5 8 12 14 15 16 ... 10 8 7 6 3 2 1
```
<span id="page-4-0"></span>The result of the function (a coverage vector, in this case) will often be much smaller than the input.

### 3 Views

The functions described in the previous section import data in to  $R$ . However, sequence data can be very large, and it does not always make sense to read the data in immediately. Instead, it can be useful to marshal references to the data into a container and then act on components of the container. The BamViews class provides a mechanism for creating 'views' into a set of BAM files. The view itself is light-weight, containing references to the relevant BAM files and metadata about the view (e.g., the phenotypic samples corresponding to each BAM file).

<span id="page-4-1"></span>One way of understanding a  $BamViews$  instance is as a rectangular data structure. The columns represent BAM files (e.g., distinct samples). The rows represent ranges (i.e., genomic coordinates). For instance, a ChIP-seq experiment might identify a number of peaks of high read counts.

#### 3.1 Assembling a *BamViews* instance

To illustrate, suppose we have an interest in caffeine metabolism in humans. The 'rows' contain coordinates of genomic regions associated with genes in a KEGG caffeine metabolism pathway. The 'columns' represent individuals in the 1000 genomes project.

To create the 'rows', we identify possible genes that KEGG associates with caffeine metabolism. Using the KEGGREST package, the steps are

```
> ## uses KEGGREST, dplyr, and tibble packages
> org <- "hsa"
```

```
> caffeine_pathway <-
+ KEGGREST::keggList("pathway", org) %>%
+ tibble::enframe(name = "pathway_id", value = "pathway") %>%
+ dplyr::filter(startsWith(.data$pathway, "Caffeine metabolism"))
> egid <-
+ KEGGREST::keggLink(org, "pathway") %>%
+ tibble::enframe(name = "pathway_id", value = "gene_id") %>%
+ dplyr::left_join(x = caffeine_pathway, by = "pathway_id") %>%
+ dplyr::mutate(gene_id = sub("hsa:", "", gene_id)) %>%
```

```
+ pull(gene_id)
```
At the time of writing, genes in the caffeine metabolism pathway are

> egid <- c("10", "1544", "1548", "1549", "7498", "9")

Then we use the appropriate  $TxDb$  package to translate Entrez identifiers to obtain ranges of interest (one could also use  $biomaRt$  to retrieve coordinates for non-model organisms, perhaps making a TxDb object as outlined in the *GenomicFeatures* vignette). We'll find that the names used for chromosomes in the alignments differ from those used at Ensembl, so seqlevels<- is used to map between naming schemes and to drop unused levels.

```
> library(TxDb.Hsapiens.UCSC.hg18.knownGene)
> bamRanges <- transcripts(TxDb.Hsapiens.UCSC.hg18.knownGene,
+ filter=list(gene_id=egid))
> seqlevels(bamRanges) <- # translate seqlevels
+ sub("chr", "", seqlevels(bamRanges))
> lvls <- seqlevels(bamRanges) # drop unused levels
> seqlevels(bamRanges) <- lvls[lvls %in% as.character(seqnames(bamRanges))]
> bamRanges
GRanges object with 18 ranges and 2 metadata columns:
     seqnames ranges strand | tx_id
       <Rle> <IRanges> <Rle> | <integer>
  [1] 2 31410692-31491115 - | 9095
  [2] 8 18111895-18125100 + | 26333
  [3] 8 18111895-18125100 + | 26334
  [4] 8 18111895-18125100 + | 26335
  [5] 8 18113074-18125100 + | 26336
  ... ... ... ... . ...
 [14] 19 46042667-46048192 - | 57448
 [15] 19 46043701-46048191 - | 57449
 [16] 19 46073184-46080497 - | 57450
 [17] 19 46073184-46080497 - | 57451
 [18] 19 46073184-46226008 - | 57452
        tx_name
     <character>
  [1] uc002rnv.1
  [2] uc003wyq.1
  [3] uc003wyr.1
  [4] uc003wys.1
  [5] uc003wyt.1
  ... ...
```

```
[14] uc010ehe.1
[15] uc010ehf.1
[16] uc002opm.1
[17] uc002opn.1
[18] uc002opo.1
-------
seqinfo: 4 sequences from hg18 genome
```
The bamRanges 'knows' the genome for which the ranges are defined

```
> unique(genome(bamRanges))
```

```
[1] "hg18"
```
Here we retrieve a vector of BAM file URLs (slxMaq09) from the package.

```
> slxMaq09 <- local({
+ fl <- system.file("extdata", "slxMaq09_urls.txt",
+ package="Rsamtools")
+ readLines(fl)
+ })
```
We now assemble the  $BamV$ iews instance from these objects; we also provide information to annotated the BAM files (with the bamSamples function argument, which is a DataFrame instance with each row corresponding to a BAM file) and the instance as a whole (with  $b$ amEx periment, a simple named list containing information structured as the user sees fit).

```
> bamExperiment <-
+ list(description="Caffeine metabolism views on 1000 genomes samples",
+ created=date())
> bv <- BamViews(slxMaq09, bamRanges=bamRanges,
+ bamExperiment=bamExperiment)
> metadata(bamSamples(bv)) <-
+ list(description="Solexa/MAQ samples, August 2009",
+ created="Thu Mar 25 14:08:42 2010")
> bv
BamViews dim: 18 ranges x 24 samples
names: NA06986.SLX.maq.SRP000031.2009_08.bam NA06994.SLX.maq.SRP000031.2009_08.bam ... NA12828.SLX.maq.SRP000
detail: use bamPaths(), bamSamples(), bamRanges(), ...
```
#### 3.2 Using *BamViews* instances

<span id="page-6-0"></span>The BamViews object can be queried for its component parts, e.g.,

```
> bamExperiment(bv)
$description
[1] "Caffeine metabolism views on 1000 genomes samples"
$created
[1] "Tue Apr 26 17:55:07 2022"
```
More usefully, methods in *[Rsamtools](http://bioconductor.org/packages/Rsamtools)* are designed to work with *BamViews* objects, retrieving data from all files in the view. These operations can take substantial time and require reliable network access.

To illustrate, the following code (not evaluated when this vignette was created) downloads the index files associated with the bv object

```
> bamIndexDir <- tempfile()
> indexFiles <- paste(bamPaths(bv), "bai", sep=".")
> dir.create(bamIndexDir)
> bv <- BamViews(
+ slxMaq09,
+ file.path(bamIndexDir, basename(indexFiles)), # index file location
+ bamRanges=bamRanges,
+ bamExperiment=bamExperiment
+ )
> idxFiles <- mapply(
+ download.file, indexFiles,
+ bamIndicies(bv),
+ MoreArgs=list(method="curl")
+ )
```
and then queries the 1000 genomes project for reads overlapping our transcripts.

```
> library(GenomicAlignments)
> olaps <- readGAlignments(bv)
```
The resulting object is about 11 MB in size. To avoid having to download this data each time the vignette is run, we instead load it from disk

```
> library(GenomicAlignments)
> load(system.file("extdata", "olaps.Rda", package="Rsamtools"))
> olaps
List of length 24
names(24): NA06986.SLX.maq.SRP000031.2009_08.bam ...
> head(olaps[[1]])
GAlignments object with 6 alignments and 0 metadata columns:
    seqnames strand cigar qwidth start
      <Rle> <Rle> <character> <integer> <integer>
 [1] 2 + 51M 51 31410650
 [2] 2 + 51M 51 31410658
 [3] 2 - 51M 51 31410663
 [4] 2 + 51M 51 31410666
 [5] 2 - 51M 51 31410676
 [6] 2 + 51M 51 31410676
        end width njunc
    <integer> <integer> <integer>
 [1] 31410700 51 0
 [2] 31410708 51 0
 [3] 31410713 51 0
 [4] 31410716 51 0
```
[5] 31410726 51 0 [6] 31410726 51 0 ------ seqinfo: 114 sequences from an unspecified genome

There are 33964 reads in NA06986.SLX.maq.SRP000031.2009\_08.bam overlapping at least one of our transcripts. It is easy to explore this object, for instance discovering the range of read widths in each individual.

```
> head(t(sapply(olaps, function(elt) range(qwidth(elt)))))
                                    [,1] [,2]
NA06986.SLX.maq.SRP000031.2009_08.bam 51 51
NA06994.SLX.maq.SRP000031.2009_08.bam 36 51
NA07051.SLX.maq.SRP000031.2009_08.bam 51 51
NA07346.SLX.maq.SRP000031.2009_08.bam 48 76
NA07347.SLX.maq.SRP000031.2009_08.bam 51 51
NA10847.SLX.maq.SRP000031.2009_08.bam 36 51
```
Suppose we were particularly interested in the first transcript, which has a transcript id uc002rnv.1. Here we extract reads overlapping this transcript from each of our samples. As a consequence of the protocol used, reads aligning to either strand could be derived from this transcript. For this reason, we set the strand of our range of interest to  $*$ . We use the endoapply function, which is like lapply but returns an object of the same class (in this case, SimpleList) as its first argument.

```
> rng <- bamRanges(bv)[1]
> strand(rng) <- "*"
> olap1 <- endoapply(olaps, subsetByOverlaps, rng)
> olap1 <- lapply(olap1, "seqlevels<-", value=as.character(seqnames(rng)))
> head(olap1[[24]])
GAlignments object with 6 alignments and 0 metadata columns:
    seqnames strand cigar qwidth start
      <Rle> <Rle> <character> <integer> <integer>
 [1] 2 + 36M 36 31410660
 [2] 2 - 36M 36 31410670
 [3] 2 + 36M 36 31410683
 [4] 2 - 36M 36 31410687
 [5] 2 - 36M 36 31410694
 [6] 2 - 36M 36 31410701
        end width njunc
    <integer> <integer> <integer>
 [1] 31410695 36 0
 [2] 31410705 36 0
 [3] 31410718 36 0
 [4] 31410722 36 0
 [5] 31410729 36 0
 [6] 31410736 36 0
 -------
 seqinfo: 1 sequence from an unspecified genome
```
To carry the example a little further, we calculate coverage of each sample:

```
> minw <- min(sapply(olap1, function(elt) min(start(elt))))
> maxw <- max(sapply(olap1, function(elt) max(end(elt))))
> cvg <- endoapply(olap1, coverage,
+ shift=-start(ranges(bamRanges[1])),
+ width=width(ranges(bamRanges[1])))
> cvg[[1]]RleList of length 1
+<br>> cv<br>RleL<br>$`2`
integer-Rle of length 80424 with 13290 runs
  Lengths: 8 8 5 2 1 3 7 7 ... 11 8 7 17 4 4 9
  Values : 6 5 4 3 4 3 5 3 ... 5 4 5 4 3 2 1
```
Since the example includes a single region of uniform width across all samples, we can easily create a coverage matrix with rows representing nucleotide and columns sample and, e.g., document variability between samples and nucleotides

```
> m <- matrix(unlist(lapply(cvg, lapply, as.vector)),
+ ncol=length(cvg))
> summary(rowSums(m))
  Min. 1st Qu. Median Mean 3rd Qu. Max.
 10.00 74.00 82.00 81.63 91.00 133.00
> summary(colSums(m))
  Min. 1st Qu. Median Mean 3rd Qu. Max.
133924 173925 248333 273528 350823 567727
```
# <span id="page-9-0"></span>4 Directions

This vignette has summarized facilities in the [Rsamtools](http://bioconductor.org/packages/Rsamtools) package. Important additional packages include GenomicRanges (for representing and manipulating gapped alignments), ShortRead for I/O and quality assessment of ungapped short read alignments, Biostrings and *BSgenome* for DNA sequence and whole-genome manipulation, *IRanges* for range-based manipulation, and *rtracklayer* for I/O related to the UCSC genome browser. Users might also find the interface to the integrative genome browser (IGV) in  $SRAdd$  useful for visualizing BAM files.

```
> packageDescription("Rsamtools")
Package: Rsamtools
Type: Package
Title: Binary alignment (BAM), FASTA, variant call
      (BCF), and tabix file import
Description: This package provides an interface to
      the 'samtools', 'bcftools', and 'tabix'
      utilities for manipulating SAM (Sequence
      Alignment / Map), FASTA, binary variant call
      (BCF) and compressed indexed tab-delimited
      (tabix) files.
biocViews: DataImport, Sequencing, Coverage,
      Alignment, QualityControl
```

```
URL: https://bioconductor.org/packages/Rsamtools
Video:
      https://www.youtube.com/watch?v=Rfon-DQYbWA&list=UUqaMSQd_h-2EDGsU6WDiX0Q
BugReports:
      https://github.com/Bioconductor/Rsamtools/issues
Version: 2.12.0
License: Artistic-2.0 | file LICENSE
Encoding: UTF-8
Author: Martin Morgan, Hervé Pagès, Valerie
      Obenchain, Nathaniel Hayden
Maintainer: Bioconductor Package Maintainer
      <maintainer@bioconductor.org>
Depends: methods, GenomeInfoDb (>= 1.1.3),
      GenomicRanges (>= 1.31.8), Biostrings (>=
      2.47.6, R (>= 3.5.0)
Imports: utils, BiocGenerics (>= 0.25.1), S4Vectors
      (>= 0.17.25), IRanges (>= 2.13.12), XVector (>=
      0.19.7), zlibbioc, bitops, BiocParallel, stats
Suggests: GenomicAlignments, ShortRead (>= 1.19.10),
      GenomicFeatures,
      TxDb.Dmelanogaster.UCSC.dm3.ensGene,
      TxDb.Hsapiens.UCSC.hg18.knownGene,
      RNAseqData.HNRNPC.bam.chr14,
      BSgenome.Hsapiens.UCSC.hg19, RUnit, BiocStyle
LinkingTo: Rhtslib (>= 1.17.7), S4Vectors, IRanges,
      XVector, Biostrings
LazyLoad: yes
SystemRequirements: GNU make
git_url:
      https://git.bioconductor.org/packages/Rsamtools
git_branch: RELEASE_3_15
git_last_commit: d6a65dd
git_last_commit_date: 2022-04-26
Date/Publication: 2022-04-26
Built: R 4.2.0; x86_64-pc-linux-gnu; 2022-04-26
      21:54:18 UTC; unix
-- File: /tmp/RtmppwhUSI/Rinste00c94de82658/Rsamtools/Meta/package.rds
> sessionInfo()
R version 4.2.0 RC (2022-04-19 r82224)
Platform: x86_64-pc-linux-gnu (64-bit)
Running under: Ubuntu 20.04.4 LTS
Matrix products: default
BLAS: /home/biocbuild/bbs-3.15-bioc/R/lib/libRblas.so
LAPACK: /home/biocbuild/bbs-3.15-bioc/R/lib/libRlapack.so
locale:
 [1] LC_CTYPE=en_US.UTF-8 LC_NUMERIC=C
```
[3] LC\_TIME=en\_GB LC\_COLLATE=C

```
[5] LC_MONETARY=en_US.UTF-8 LC_MESSAGES=en_US.UTF-8
 [7] LC_PAPER=en_US.UTF-8 LC_NAME=C
 [9] LC_ADDRESS=C LC_TELEPHONE=C
[11] LC_MEASUREMENT=en_US.UTF-8 LC_IDENTIFICATION=C
attached base packages:
[1] stats4 stats graphics grDevices utils
[6] datasets methods base
other attached packages:
 [1] GenomicAlignments_1.32.0
 [2] SummarizedExperiment_1.26.0
 [3] MatrixGenerics_1.8.0
 [4] matrixStats_0.62.0
 [5] TxDb.Hsapiens.UCSC.hg18.knownGene_3.2.2
 [6] GenomicFeatures_1.48.0
 [7] AnnotationDbi_1.58.0
 [8] Biobase_2.56.0
 [9] Rsamtools_2.12.0
[10] Biostrings_2.64.0
[11] XVector_0.36.0
[12] GenomicRanges_1.48.0
[13] GenomeInfoDb_1.32.0
[14] IRanges_2.30.0
[15] S4Vectors_0.34.0
[16] BiocGenerics_0.42.0
loaded via a namespace (and not attached):
 [1] httr_1.4.2 bit64_4.0.5
 [3] assertthat_0.2.1 BiocManager_1.30.17
 [5] BiocFileCache_2.4.0 blob_1.2.3
 [7] GenomeInfoDbData_1.2.8 yaml_2.3.5
 [9] progress_1.2.2 lattice_0.20-45
[11] pillar_1.7.0 RSQLite_2.2.12
[13] glue_1.6.2 digest_0.6.29
[15] htmltools_0.5.2 Matrix_1.4-1
[17] XML_3.99-0.9 pkgconfig_2.0.3
[19] biomaRt_2.52.0 zlibbioc_1.42.0
[21] purrr_0.3.4 BiocParallel_1.30.0
[23] tibble_3.1.6 KEGGREST_1.36.0
[25] generics_0.1.2 ellipsis_0.3.2
[27] cachem_1.0.6 cli_3.3.0
[29] magrittr_2.0.3 crayon_1.5.1
[31] memoise_2.0.1 evaluate_0.15
[33] fansi_1.0.3 xml2_1.3.3
[35] tools_4.2.0 prettyunits_1.1.1
[37] hms_1.1.1 BiocStyle_2.24.0
[39] BiocIO_1.6.0 lifecycle_1.0.1
[41] stringr_1.4.0 DelayedArray_0.22.0
[43] compiler_4.2.0 rlang_1.0.2
[45] grid_4.2.0 RCurl_1.98-1.6
```
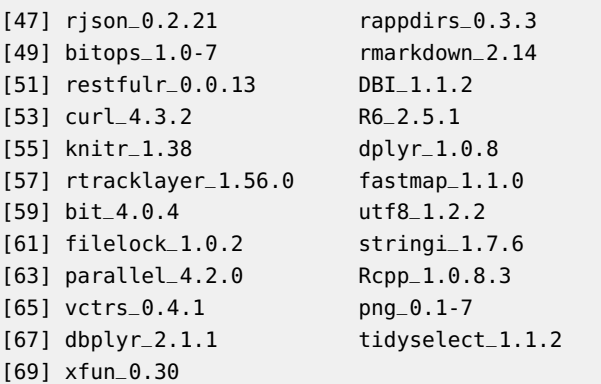

# <span id="page-12-0"></span>A Assembling a *BamViews* instance

### <span id="page-12-1"></span>A.1 Genomic ranges of interest

### A.2 BAM files

<span id="page-12-2"></span>Note: The following operations were performed at the time the vignette was written; location of on-line resources, in particular the organization of the 1000 genomes BAM files, may have changed.

We are interested in collecting the URLs of a number of BAM files from the 1000 genomes project. Our first goal is to identify files that might make for an interesting comparison. First, let's visit the 1000 genomes FTP site and discover available files. We'll use the RCurl package to retrieve the names of all files in an appropriate directory

```
> library(RCurl)
> ftpBase <-
+ "ftp://ftp-trace.ncbi.nih.gov/1000genomes/ftp/pilot_data/data/"
> indivDirs <-
+ strsplit(getURL(ftpBase, ftplistonly=TRUE), "\n")[[1]]
> alnDirs <-
+ paste(ftpBase, indivDirs, "/alignment/", sep="")
> urls0 <+ strsplit(getURL(alnDirs, dirlistonly=TRUE), "\n")
```
From these, we exclude directories without any files in them, select only the BAM index (extension .bai) files, and choose those files that exactly six '.' characters in their name.

```
> urls <- urls[sapply(urls0, length) != 0]
> fls0 <- unlist(unname(urls0))
> fls1 <- fls0[grepl("bai$", fls0)]
> fls <- fls1[sapply(strsplit(fls1, "\\."), length)==7]
```
After a little exploration, we focus on those files obtained form Solexa sequencing, aligned using MAQ, and archived in August, 2009; we remove the .bai extension, so that the URL refers to the underlying file rather than index. There are 24 files.

```
> urls1 < -+ Filter(function(x) length(x) != 0,
+ lapply(urls,
+ function(x) x[grepl("SLX.maq.*2009_08.*bai$", x)]))
> slxMaq09.bai <-
+ mapply(paste, names(urls1), urls1, sep="", USE.NAMES=FALSE)
> slxMaq09 <- sub(".bai$", "", slxMaq09.bai) #$
```
As a final step to prepare for using a BamViews file, we create local copies of the index files. The index files are relatively small (about 190 Mb total).

```
> bamIndexDir <- tempfile()
> dir.create(bamIndexDir)
> idxFiles <- mapply(download.file, slxMaq09.bai,
+ file.path(bamIndexDir, basename(slxMaq09.bai)) ,
+ MoreArgs=list(method="curl"))
```